## Sorting Sounds

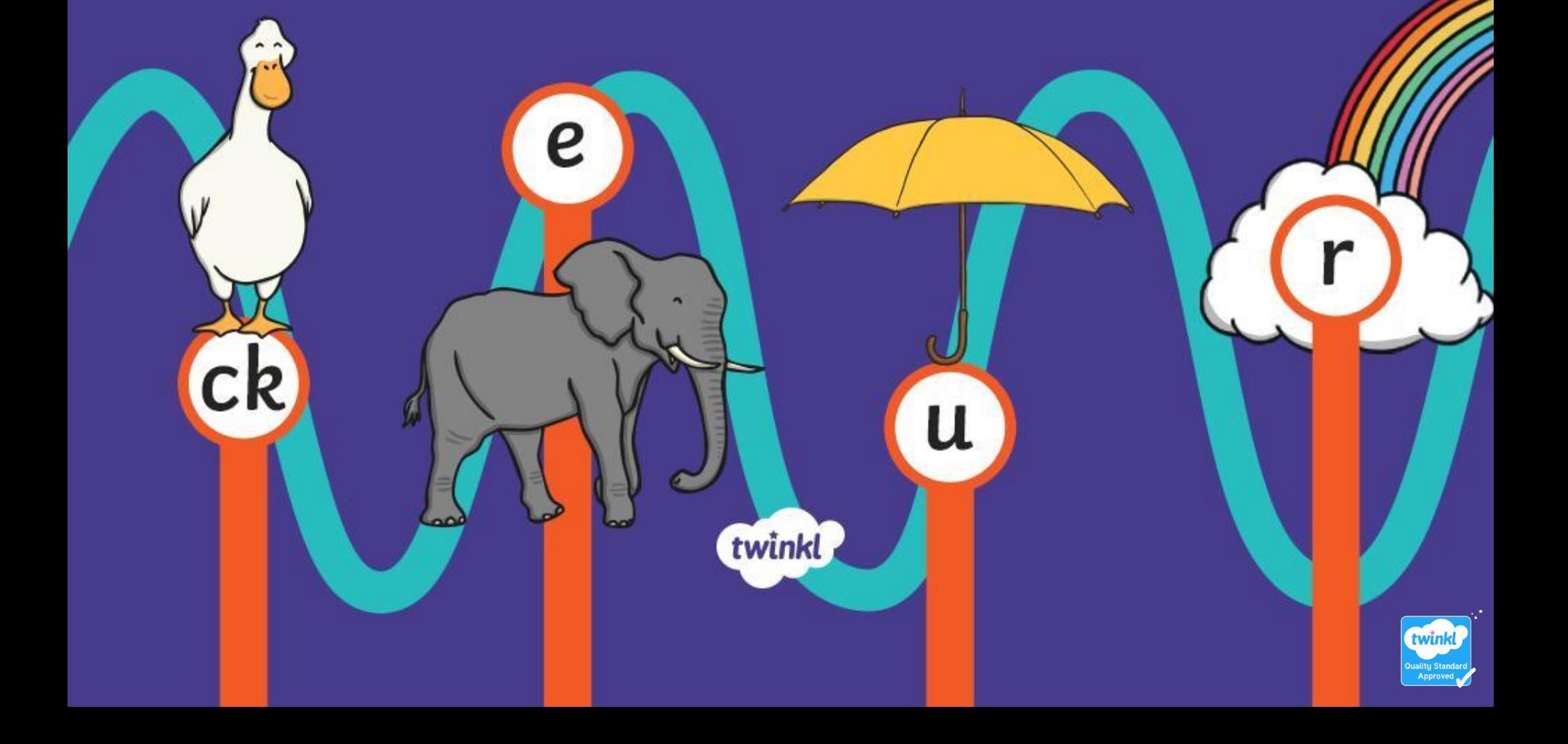

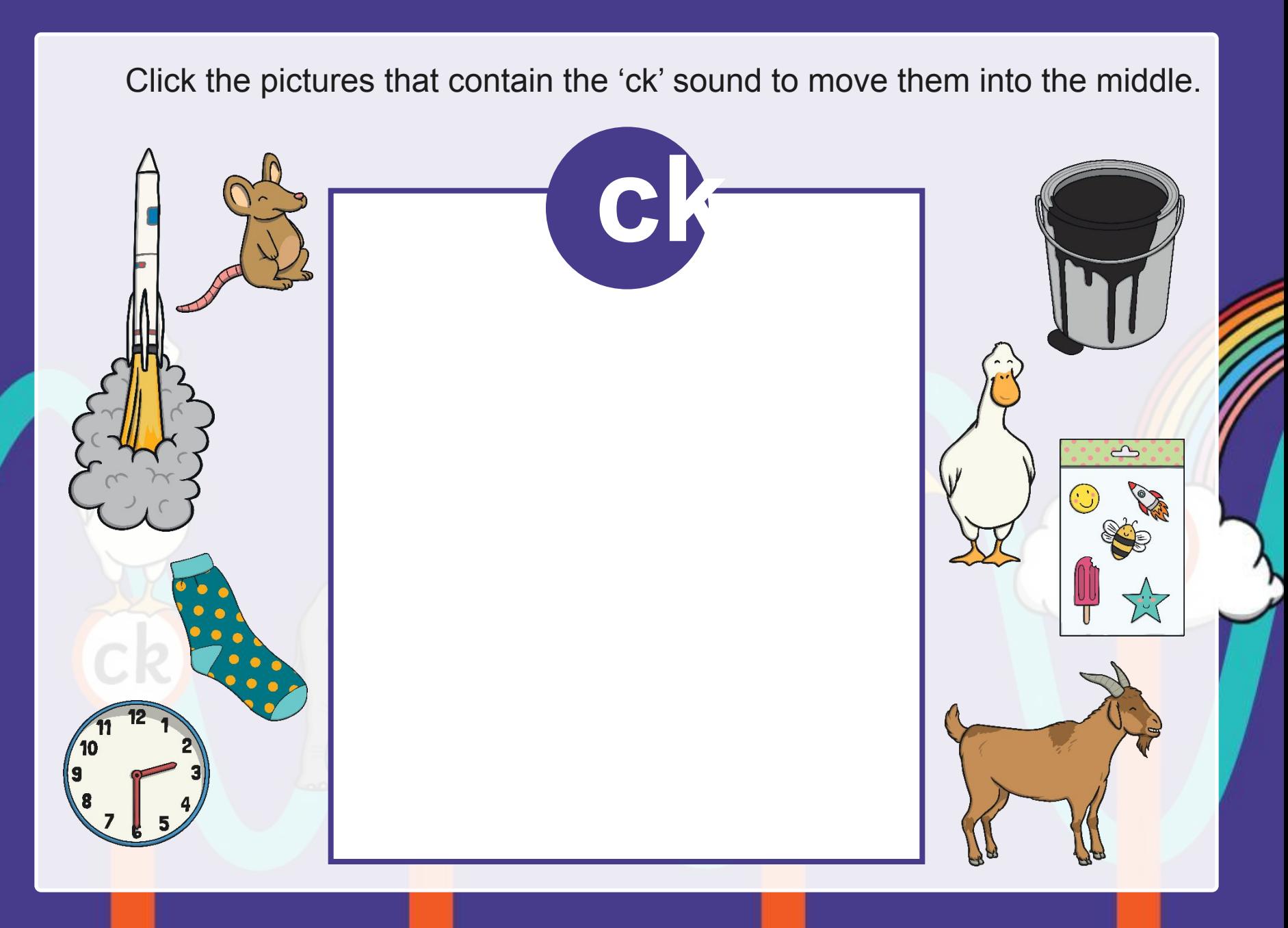

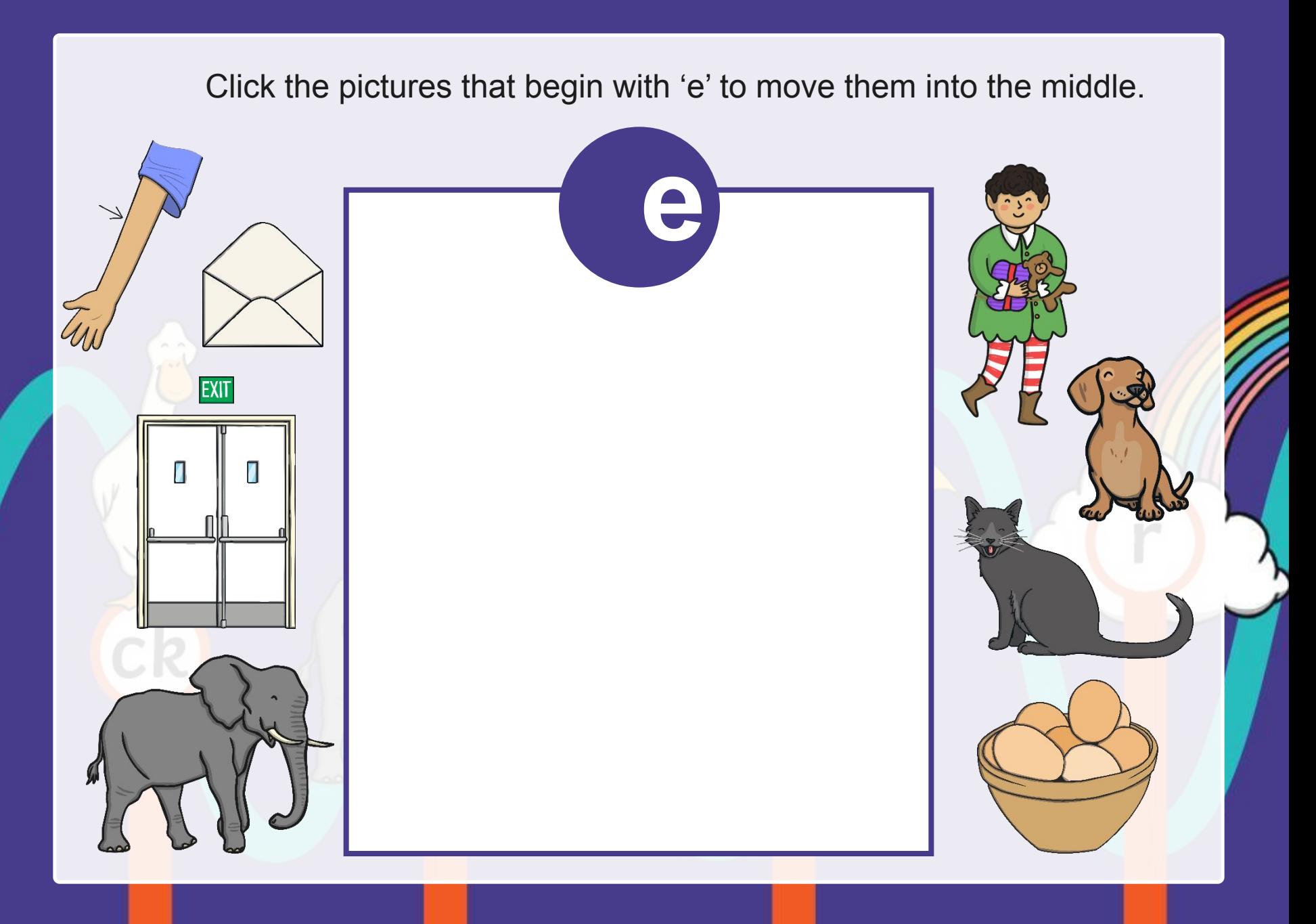

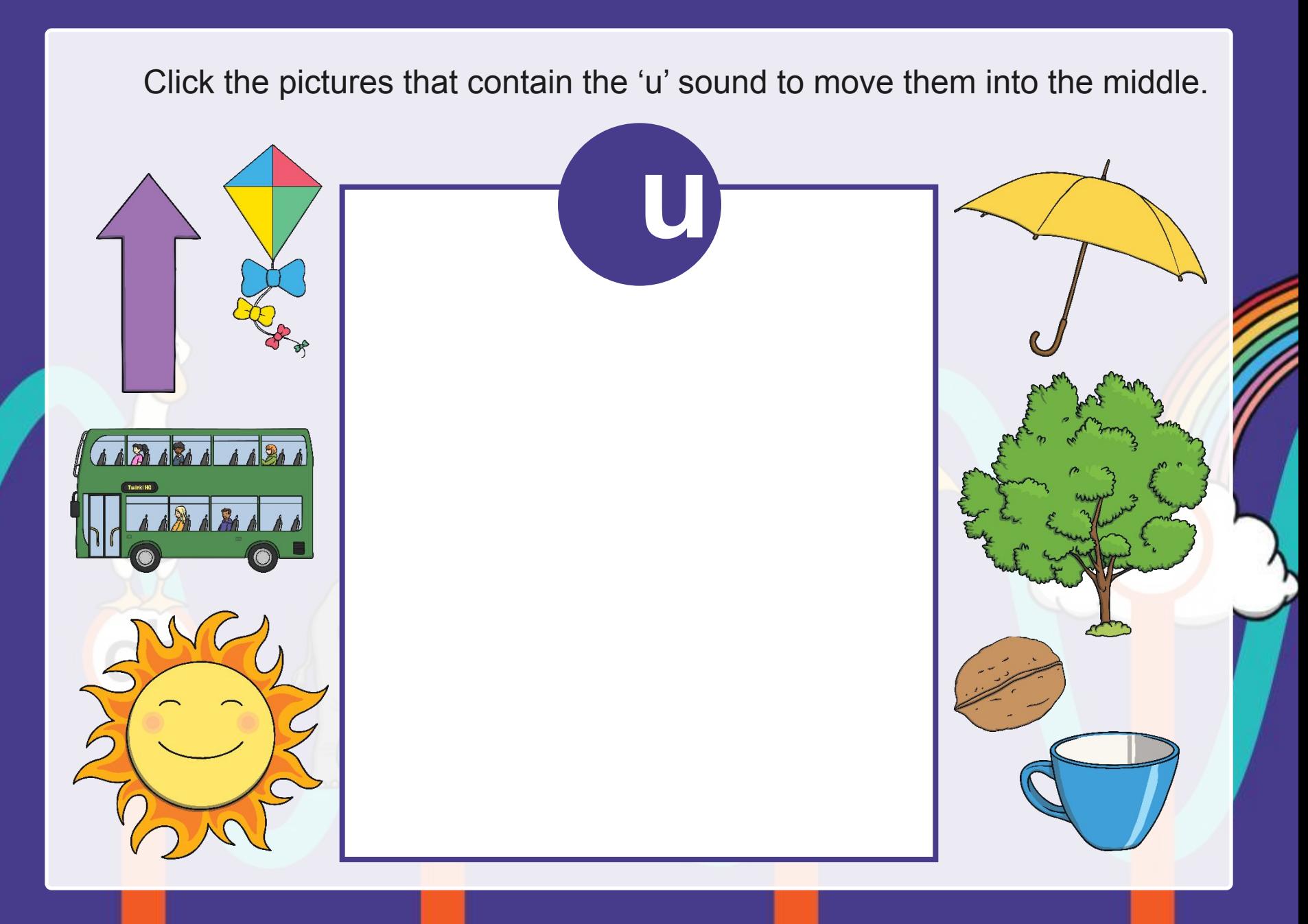

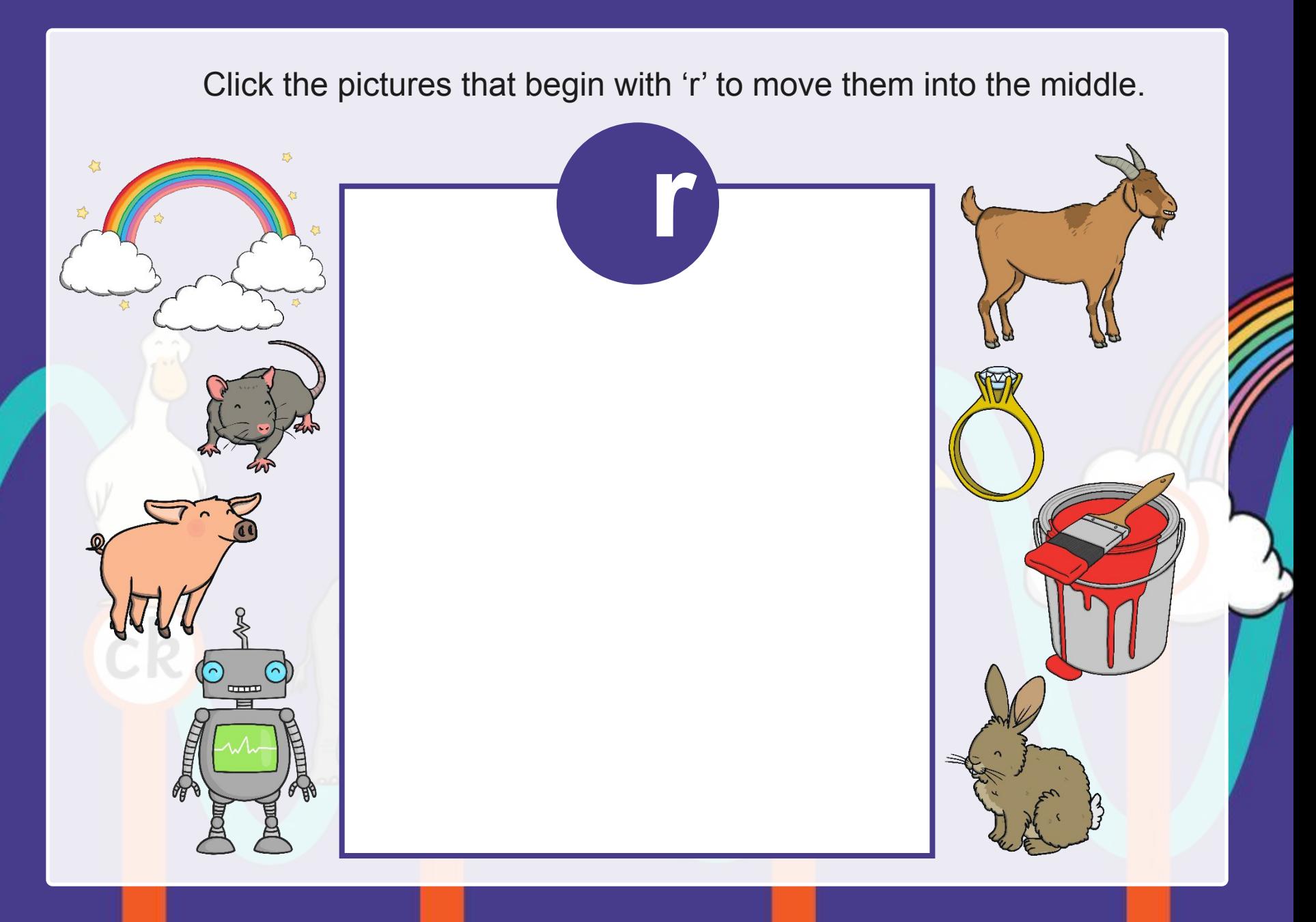

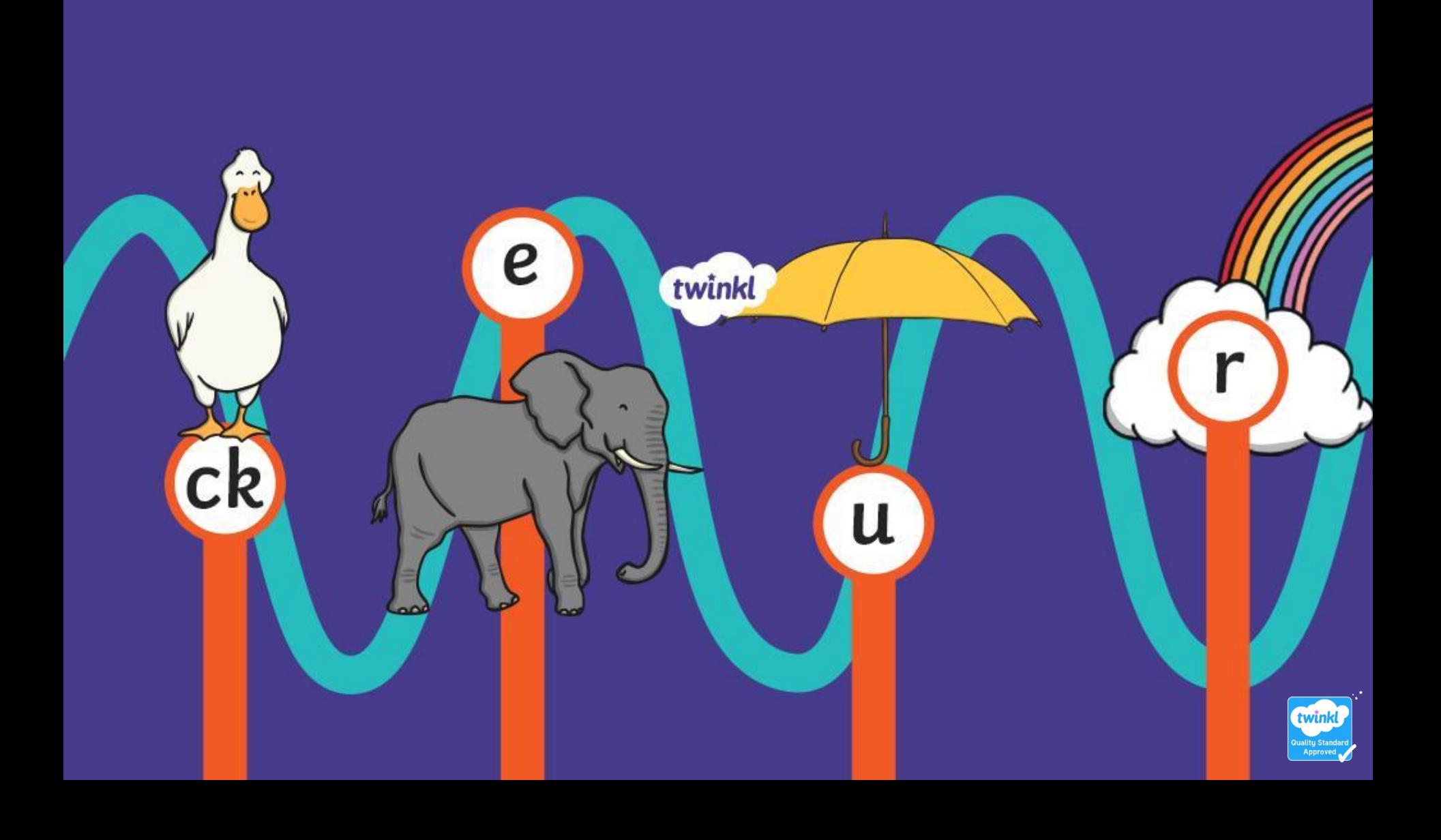